Celem ćwiczenia jest zapoznanie się z pojęciem wskaźników do zmiennych i zastosowaniem do prostych operacji na wektorach.

## **3.1 Wymiana wartości dwóch zmiennych**

Napisać funkcję

void swap (double \*a, double \*b);

która podmienia miejscami wartości wcześniej przypisane zmiennym a,b. Dla przykładu, poniższy program najpierw przypisuje wartości  $a = \pi = 3.14159265359...$ ,  $b = e = 2.71828182846$ . a następnie zamienia je miejscami.

Program:

```
a = M_PI ; // liczba pi
b = M_E ; // liczba e
print('a = %lf\tb = %lf\thinspace\thinspace n'', a, b);
swap(ka, kb):
print('a = %lf\tb = %lf\thinspace\thinspace n'', a, b);
```
Efekt uruchomienia programu:

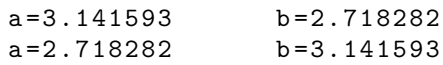

## **3.2 Funkcje obliczające euklidesową normę oraz iloczyn skalarny wektorów**

Napisać funkcję norm obliczającą długość wektora N-wymiarowego zawierające liczby typu zmiennoprzecinkowego (double) oraz funkcję dot obliczającą iloczyn skalarny dwóch wektorów.

Iloczyn skalarny **a** *·* **b** dwóch wektorów **a***,* **b** o składowych **a** =  $\{a_0, a_1, a_2, a_3, \ldots, a_{N-1}\}$  oraz **b** =  $\{b_0, b_1, b_2, b_3, \ldots, b_{N-1}\}$  jest

*liczbą* tego samego typu co składowe  $a_0, b_0, a_1, b_1, \ldots$ , którą obliczamy ze wzoru

$$
\mathbf{a} \cdot \mathbf{b} = a_0b_0 + a_1b_1 + a_2b_2 + \ldots + a_{N-1}b_{N-1} = \sum_{i=0}^{N-1} a_ib_i.
$$

Długość (normę) wektora obliczamy ze wzoru

$$
|\mathbf{a}| = \sqrt{\mathbf{a} \cdot \mathbf{a}} = \sqrt{a_0^2 + a_1^2 + a_2^2 + \ldots + a_{N-1}^2} = \sum_{i=0}^{N-1} a_i^2.
$$

Wyrażenie opisujące sumę tłumaczymy zwykle na język C jako pętlę for

$$
\sum_{i=0}^{N-1}\quad\rightarrow\quad \text{for(i=0;i
$$

## **3.3 Algorytm szaleńca**

Zaimplementować drastycznie radykalną metodę rozwiązywania zadań matematycznych, polegającą na wstawieniu do równania, np:  $e^x = x^2,$ 

wszystkich  $2^{32} = 4294967296$  możliwych kombinacji binarnych odpowiadających liczbie *x* typu float, i wybraniu tej, która najdokładniej je spełnia.

## UWAGA! KONKURS

Kod w języku C, wykonujący poprawnie powyższe zadanie *najszybciej* zostanie nagrodzony oceną 5.0 z ćwiczeń. Ponieważ czas wykonania programu zależy od użytego komputera, będą 2 kategorie

- 1. czas wykonania programu na moim komputerze,
- 2. kategoria OPEN: na dowolnym sprzęcie.

Wynik w kategorii OPEN musi zostać udokumentowany w sposób nie budzący wątpliwości, np: poprzez osobistą demonstrację.

*Koniec konkursu: 31 grudnia 2022 23:59:59.*